## Личный кабинет покупателя

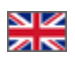

Личный кабинет Покупателя доступен сразу после [регистрации или авторизации](http://docs.otcommerce.com/pages/viewpage.action?pageId=16910336) на любой странице сайта. Достаточно просто кликнуть мышкой по вашему логину вверху страницы:

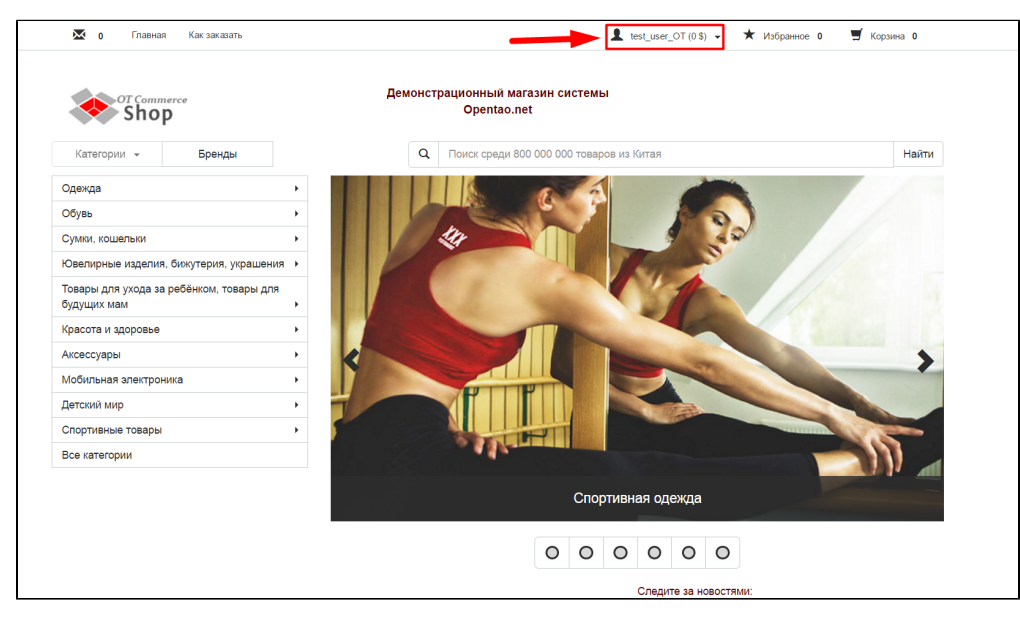

В появившемся меню кликаем по надписи «Личный кабинет»:

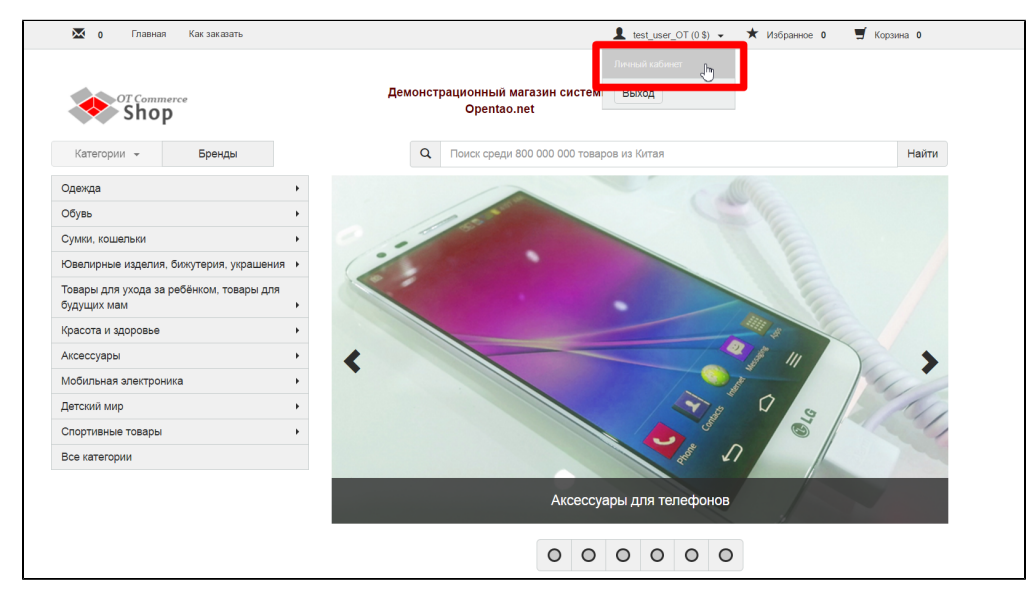

Готово! Вы зашли в свой личный кабинет.